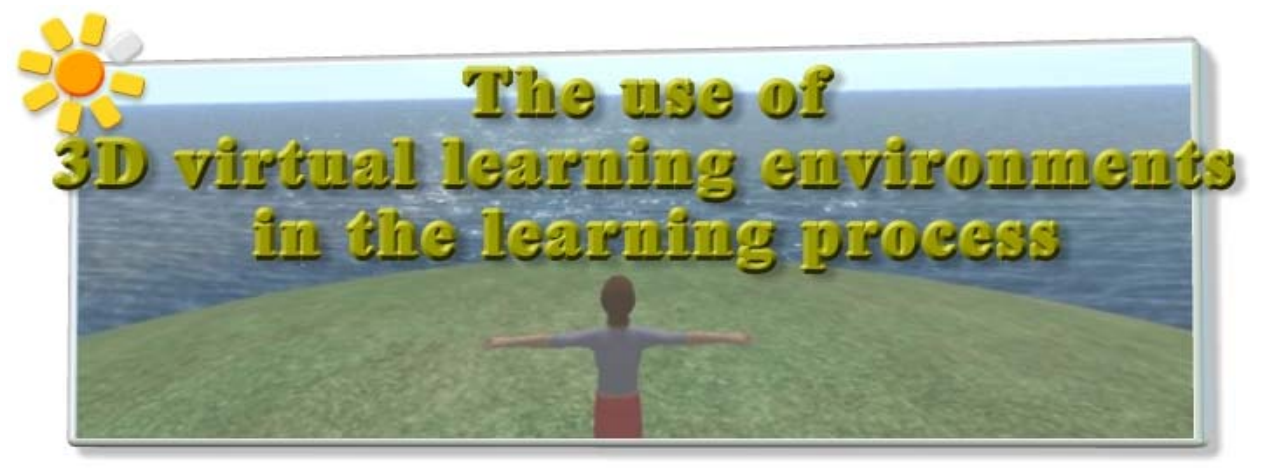

**Nikolaos Konstantinou Secondary School of Kanalaki, Preveza, Greece MSc in Virtual Communities, Panteion University, Dept. of Psychology Email: nikoskon@sch.gr**

**Iraklis Varlamis Harokopio University of Athens Dept. of Informatics & Telematics Email: varlamis@hua.gr**

**Andreas P. Giannakoulopoulos Ionian University Dept. of Audio & Visual Arts Email: agiannak@ionio.gr**

## ICODL 2009

ICODL 2009 The use of 3D virtual learning environments in the learning process

### This presentation consists of

- **Introduction in virtual worlds**
- **Overview of common 3D platforms**
- **Current study** 
	- □ OpenSim on the School Network
	- □ Course design: In-class session, Online session
- **Evaluation and conclusion**

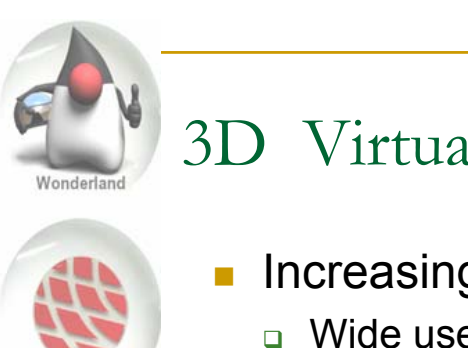

### 3D Virtual Environments (3DVE's)

- **Increasing use due to:** 
	- □ Wide use of broadband Internet
	- **Improvements in 3D graphics acceleration**
	- Innovative applications in education since they:
		- **a** are used as a synchronous communication tool
		- **Promote a common sense of presence**
		- □ Allow active participation in collaborative activities
		- □ Change the tutor's role
- 

Second Life

□ Supplement or enhance learning rather than replace the classroom experience

> ICODL 2009 The use of 3D virtual learning environments in the learning process

3

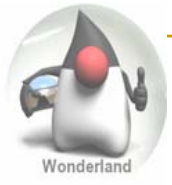

## The evolution of Virtual Worlds

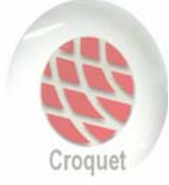

#### **Online Games**

e.g. Quake, Half-Life,…

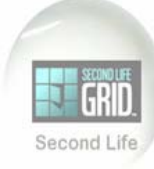

**MMORPGs** (Massively multiplayer online role-playing games)

e.g. Everquest, Project Entropia, World of Worcraft,…

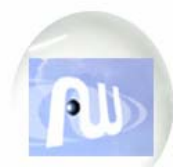

**Virtual Worlds** (Massively multiplayer, BUT NOT ONLY roleplaying games)

- e.g. Big World, Second Life, There,…
- The content is created by users.
- This is not a game, there is no specific aim.

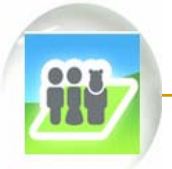

• A place for meetings, creation, exploration, cooperation, marketing and of course education.

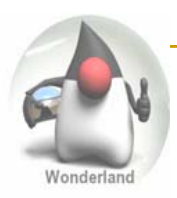

### **Choosing the appropriate 3DVE**

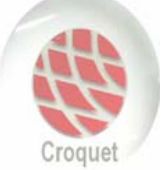

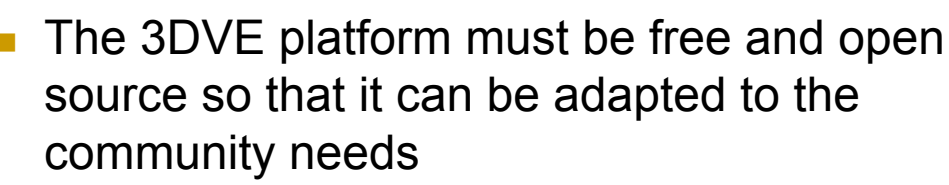

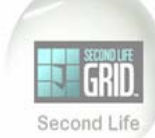

- Content creation should be easy for nonexperts
- **The ability to import content from external** libraries is desirable
- The platform should allow web browsing, text and voice communication and file sharing capabilities

ICODL 2009 The use of 3D virtual learning environments in the learning process Can operate in a distributed environment

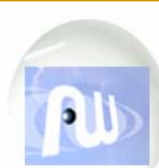

### **Active Worlds**

(www.activeworlds.com)

- specialized educational community (AWEDU)
- object creation and composition
- **file exchange**
- synchronous and asynchronous text and voice based communication
- registration fee

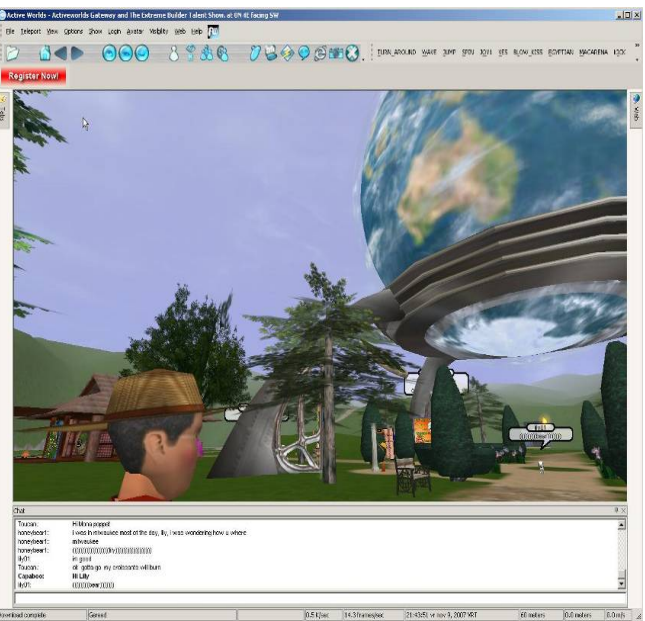

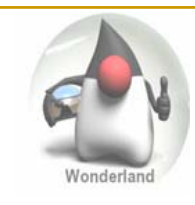

#### **Project Wonderland**

https://lg3d-wonderland.dev.java.net

- **Sun's open source software**
- The main technology for the production of 3D graphics is Java3D
- **Cooperates with well known** programs for building 3D graphic objects such as Blender and Maya
- Demanding when creating content
- **Difficult configuration and** customization (server & client)

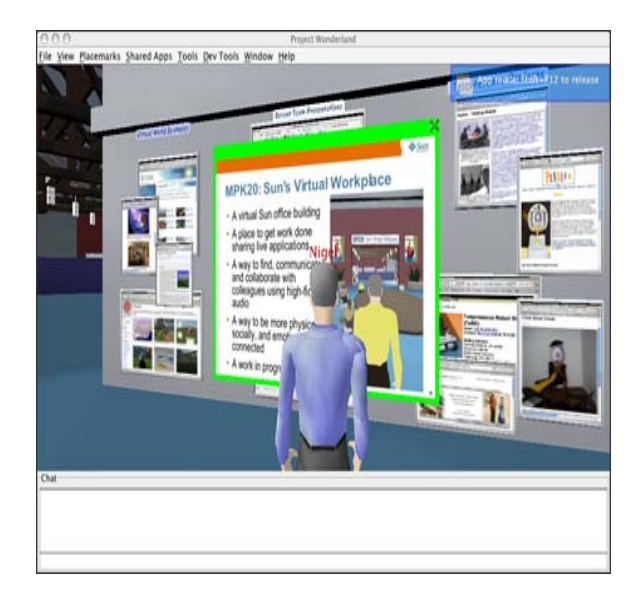

ICODL 2009 The use of 3D virtual learning environments in the learning process

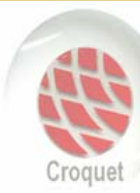

#### **Croquet**

#### http://www.croquetconsortium.org

- Open source written in Squeak (Smalltalk) language.
- $\blacksquare$  Is used for the creation of collaborative, interconnected, multiple-user environments
- **Small data transfer without using** a central server
- **Runs on its own virtual machine** thus it can be easily transferred to any common operating system
- Croquet is still rarely used despite its usefulness for Virtual Reality in education.

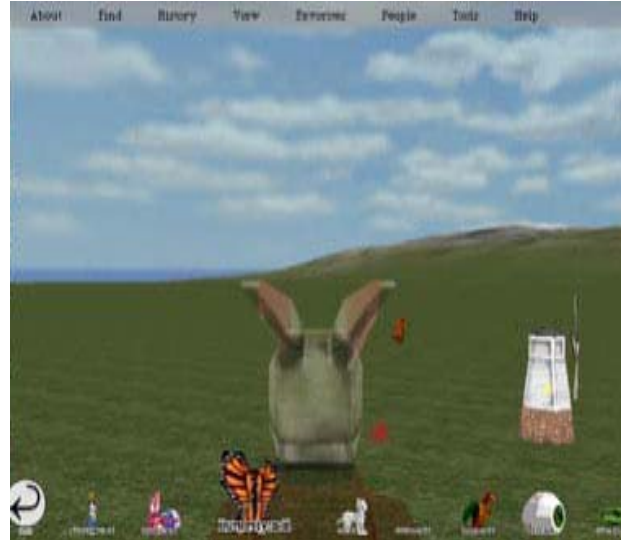

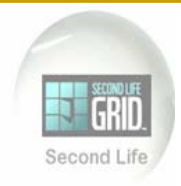

### **Second Life**

(www.secondlife.com)

- **Extensively used by universities (e.g. MIT,** Harvard, Edinburgh University etc.)
- **Easily design & implement online courses**
- Synchronous & asynchronous audio or text communication
- **Restrictive policy for non-adult members**
- TeenSecondLife solution for students requires a costly and complex registration process

ICODL 2009 The use of 3D virtual learning environments in the learning process

### Harvard Law School in SecondLife

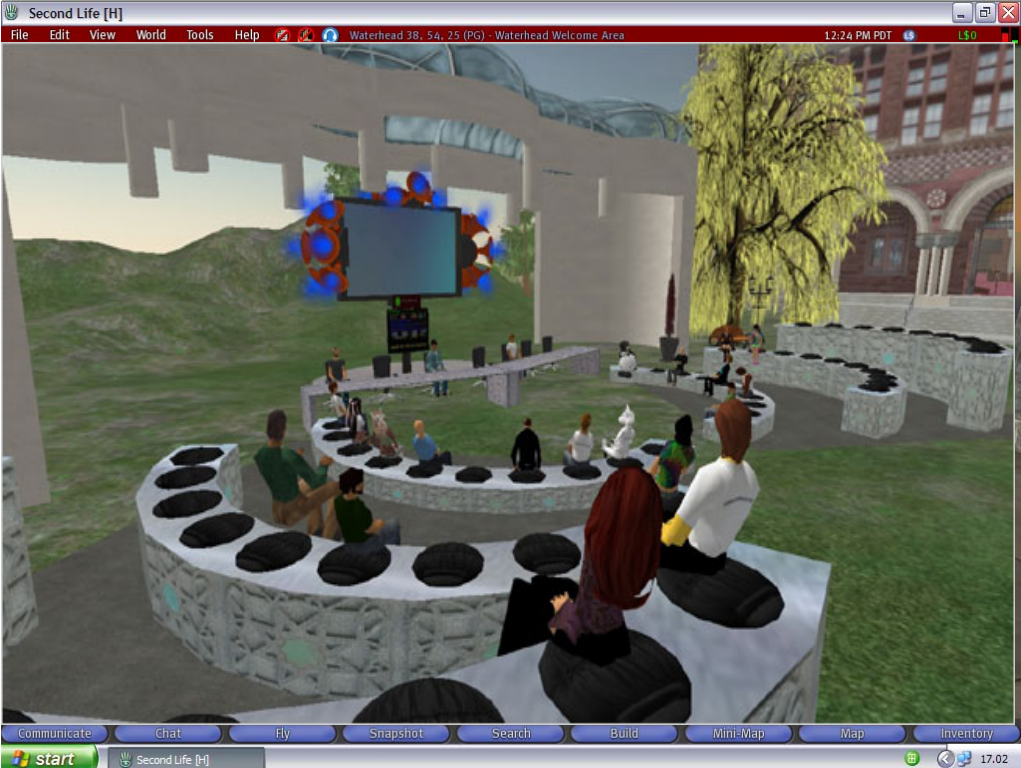

ICODL 2009 The use of 3D virtual learning environments in the learning process

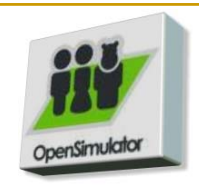

### **OpenSim**

- Open source software (server & client), written in C#
- Easy installation on a lab computer that worked as the server without special characteristics (AMD x2 2,3 Ghz processor, 2 GB RAM
- 500 GB Hard disc space, onboard graphics card and was running Windows XP SP3)
- Identical with SecondLife environment
- In world building tools (WYSIWYG)
- Ability to import objects from Second Life
- Standalone mode through a VPN or LAN and grid mode through the internet
- It can be customized and fully operating in a school computer lab (standalone mode) or through the school network (grid mode)
- It is already used formally by educational organisations and companies such as IBM, Microsoft, Nokia and Intel

ICODL 2009 The use of 3D virtual learning environments in the learning process

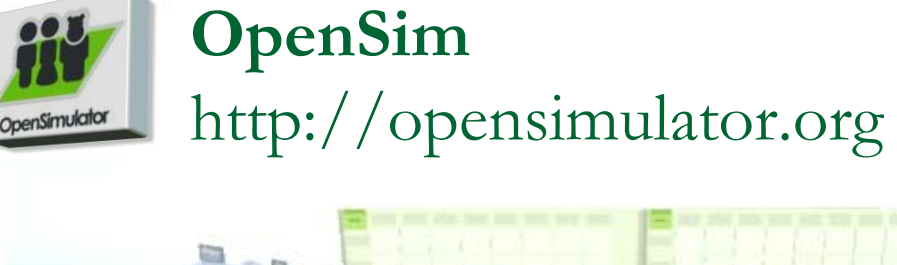

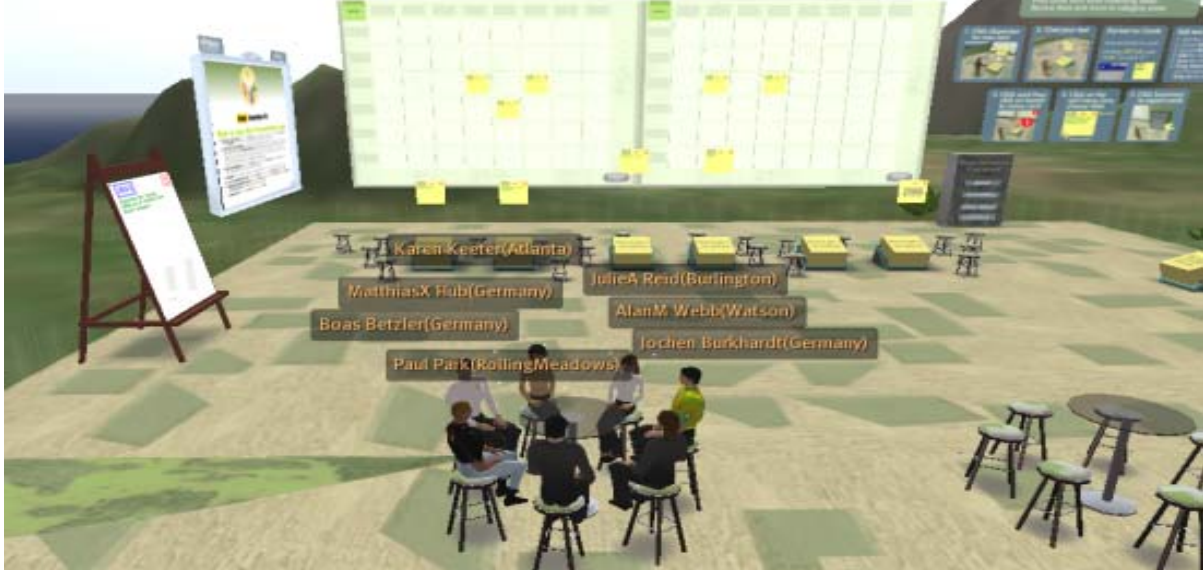

**A team meeting in one of IBM's Sametime 3D virtual meeting rooms**

### **COURSE DESIGN**

- **The course was an introduction to computer** architecture, using:
	- a) classroom teaching supported by a multimedia presentation (*in class session*)

 b) educational activities and informational content inside the 3DVE (*online session*)

> ICODL 2009 The use of 3D virtual learning environments in the learning process

In class session

- We used a rich media presentation in order to attract students' attention. We used photos of computer parts and animations in order to achieve a vivid result
- We provided students with details and asked several questions in order to get their feedback
- However, in the absence of real computer parts we didn't perform any group tasks

## Online session (first virtual meeting)

- The students were enabled to watch the same slide presentation, with the in class students, in the 3D environment
- **Diects from previous courses in SecondLife have** been imported and re-used
- Additional 3D objects were created
- The students had the ability to interact with the 3D objects and read information about their role and function by clicking with their mouse on each object

ICODL 2009 The use of 3D virtual learning environments in the learning process

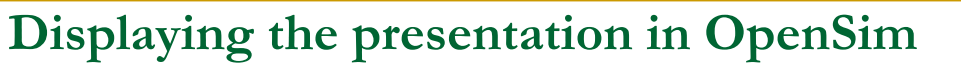

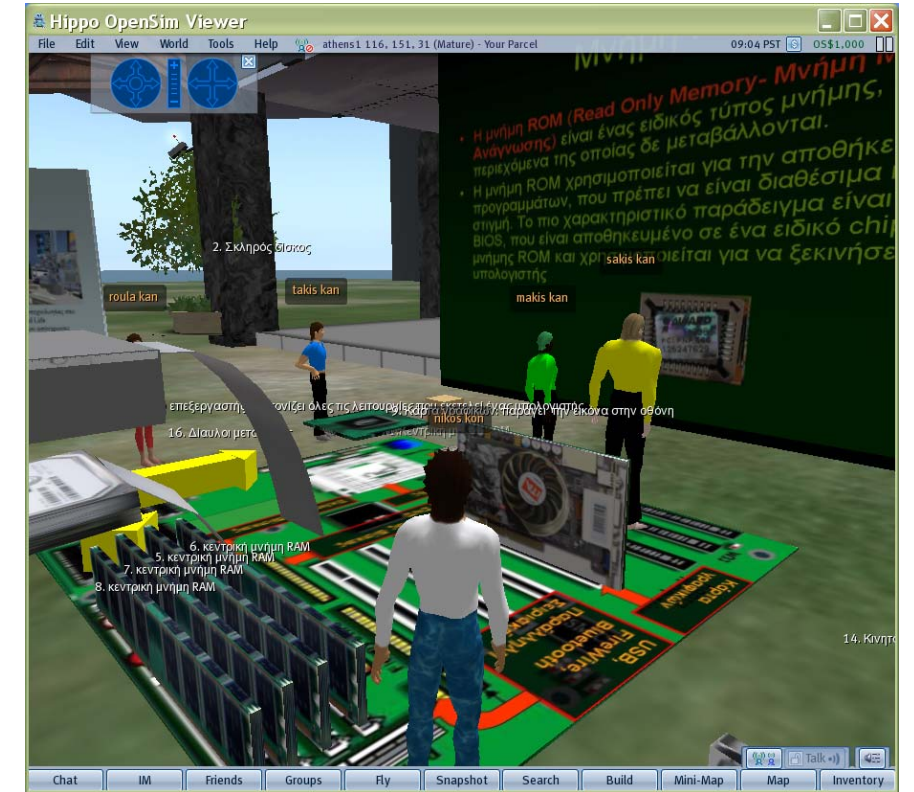

### On line session (second virtual meeting)

- Students learned the function of computer parts by constructing a working computer with the help of their classmates
- The teacher provided clear instructions on how to complete the activities and supported students to solve any technical difficulties
- The online lesson was more learner-centred, active and collaborative than the real-class lesson

ICODL 2009 The use of 3D virtual learning environments in the learning process

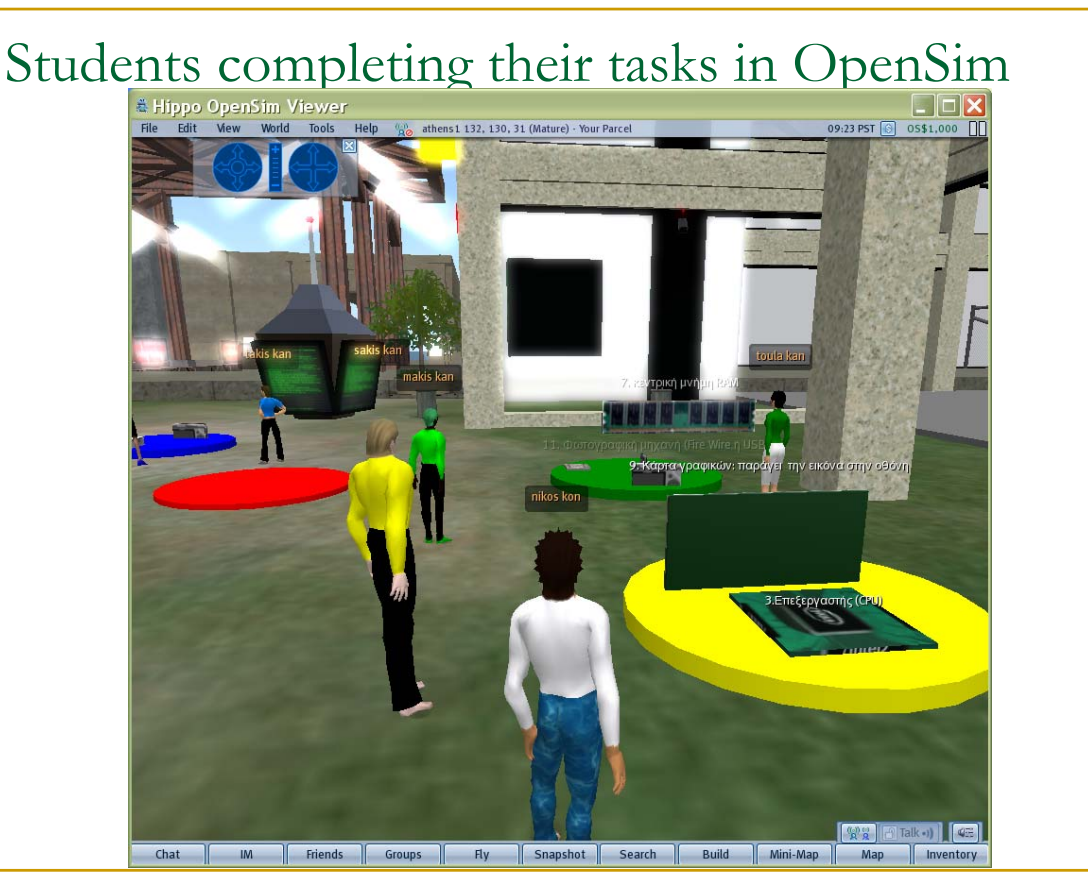

18

### Students Assesment

- A performance assessment answer sheet with 23 questions was distributed to 3 students groups
	- The *baseline* group (A 16 students), was not taught any of the learning material
	- The *in-class* group (B 22 students), was taught the specific thematic unit with the typical teaching methods
	- □ The *online* group (C 18 students), participated in the online lesson

ICODL 2009 The use of 3D virtual learning environments in the learning process

### The results of the test

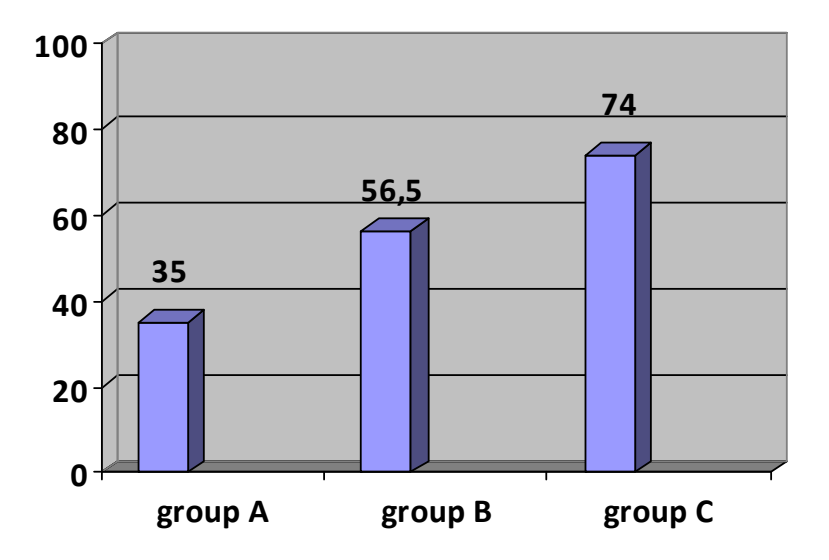

## Evaluation of OpenSim 3DVE

The evaluation questions aimed to:

•Depict the interest of students for the online course

- They found the course interesting, understandable, collaborative and constructive
- •Collect their complaints
	- They needed time to familiarize with the interface, they feel unconfident inside the virtual environment
- •Uncover their difficulties in using the platform
	- Lack of expertise in using computers, no previous experience in 3DVE

ICODL 2009 The use of 3D virtual learning environments in the learning process

21

A. Pedagogical evaluation

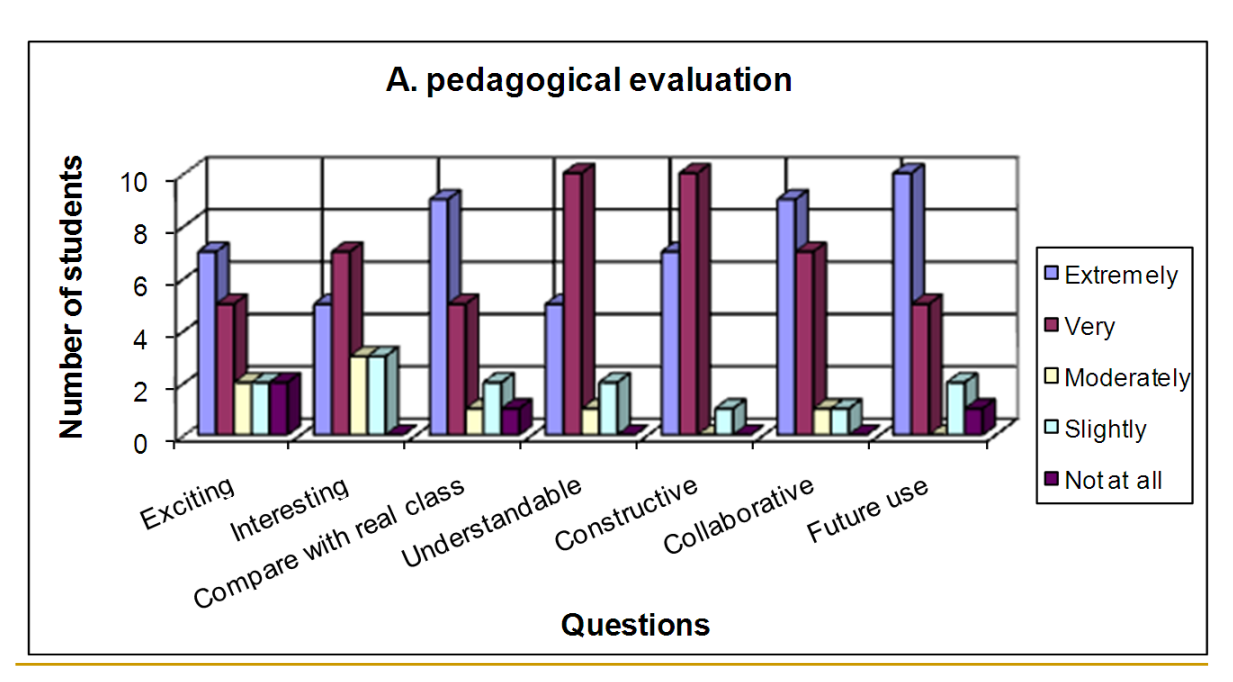

### B. Technical-functional evaluation

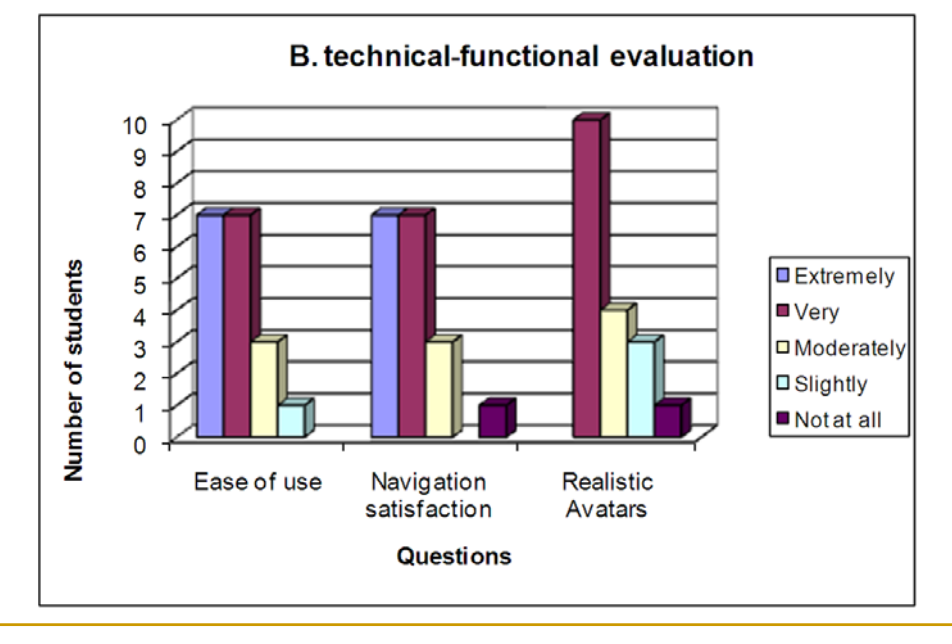

ICODL 2009 The use of 3D virtual learning environments in the learning process

# C. Psychosocial evaluation

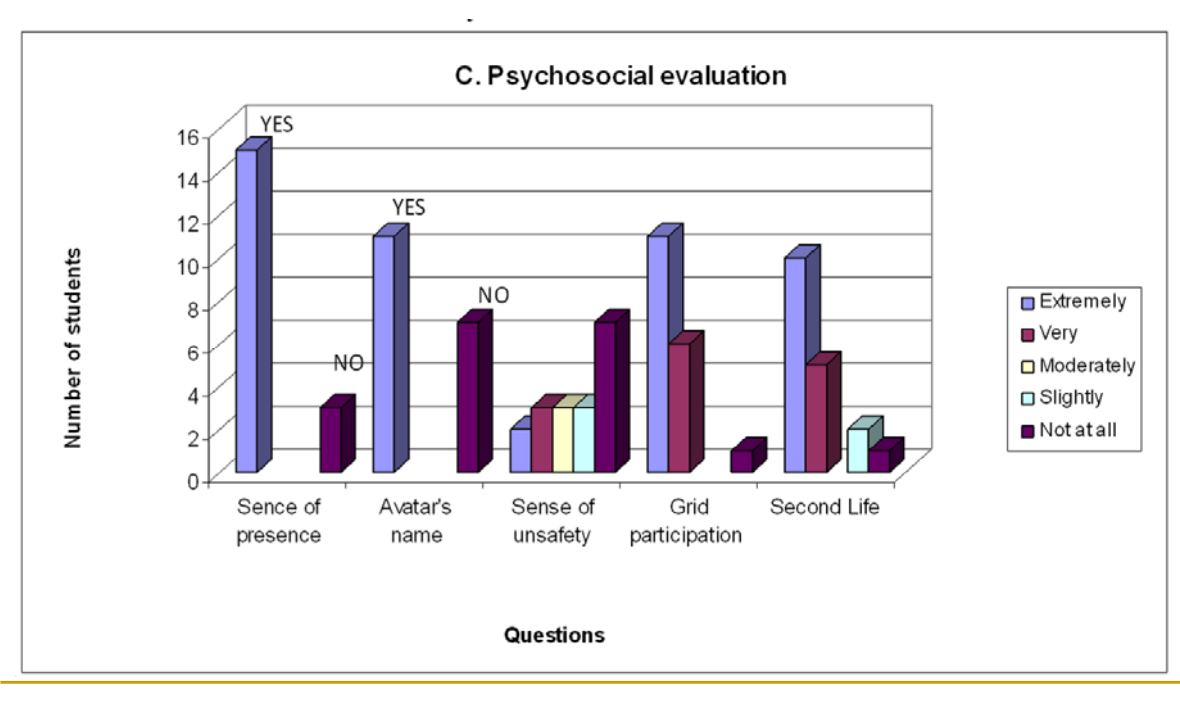

ICODL 2009 The use of 3D virtual learning environments in the learning process

## Conclusions

Our evaluation verifies our intuition that

3DVEs may increase students' interest and support interactivity and cooperation

OpenSim 3DVE:

- has a user friendly interface which enables the low cost, effective, easy design and application of learning activities that can have a positive impact on students' performance
- improves the ability of students to construct objects, to learn and share their knowledge
- allows collaborative tasks to be assigned to student groups and educators to co-ordinate and support students' activities
- enables virtual worlds to interconnect creating a wider educational grid on the Greek school network

ICODL 2009 The use of 3D virtual learning environments in the learning process

25

### Future work

- Develop a database of educational activities that can support one or more courses
- **Run virtual courses, without the physical presence** of the teacher and evaluate results
- Deploy the same course across more than one schools

#### Thank you!

#### Any questions ?

#### Nikolaos Konstantinou nikoskon@sch.gr

ICODL 2009 The use of 3D virtual learning environments in the learning process